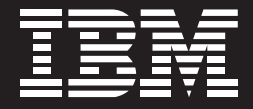

**IBM eServer zSeries Software** To support your IT objectives

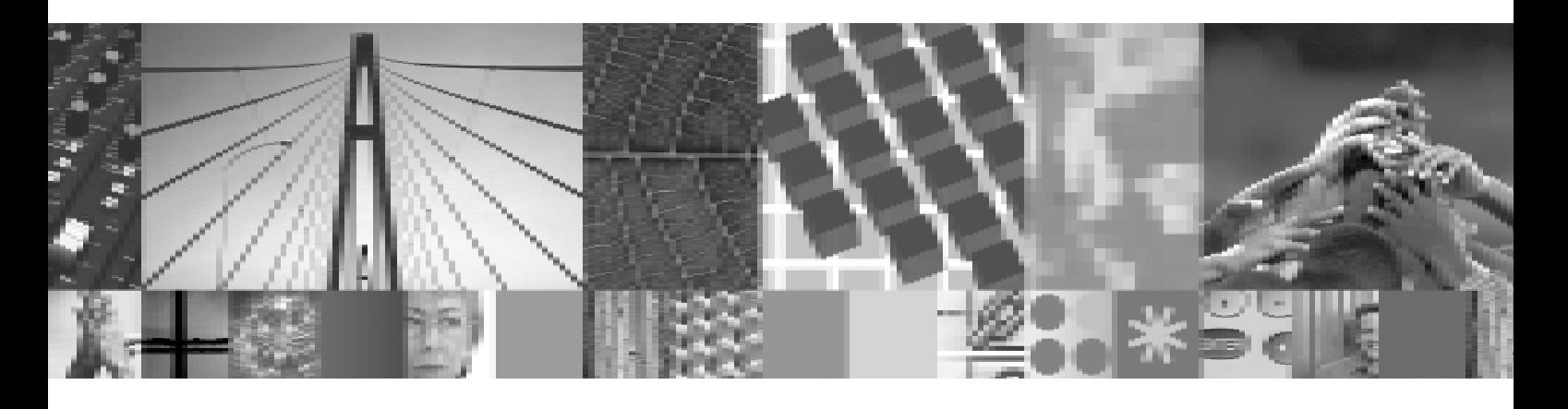

# 采用 IBM 强大的 z/OS 平台 WebSphere 软件

整合应用并构建电子商务

## 挑战的经济、苛求的环境…

在当今的经济中 企业的IT经理必须管理多个操作平台系 统, 并保持您的服务器在 7 × 24 小时 × 365 天全天候的 高效运行。所有的应用系统必须向成百上千的潜在用户讲 行扩展。您还需要允许从因特网上访问传统系统与数据。 所有这些工作需要由更少的 IT 员工来完成。IBM eServer zSeries™ 服务器和 IBM WebSphere® 软件家族产品有 助干您应对这些挑战。

# zSeries 服务器效率满足WebSphere软件的 能力

作为 zSeries 用户、您已经熟知大型机的突出特点。您获 得了自动计算的所有优势,并在保持高水平客户服务的同 时、有效利用了投资。

现在, WebSphere软件家族与zSeries服务器的有机结合 使得用户在开发、部署和管理动态的电子商务解决方案提 供了高效的低成本基础架构解决方案。zSeries 服务器和 WebSphere 软件共同创建了强大的技术组合, 从而有助 干您更快速、更轻松、更经济高效地部署 Web 服务。 zSeries 服务器为您提供了技术创新、可扩展性和服务质 量, 而高度安全、可靠的WebSphere 软件有助于您将数 据和事务处理相集成,并个性化您客户的Web体验。

企业大型机为客户提供全天候运行的应用程序 从而凭借 可处理数以百万计——有时数十亿——的数据记录 向数 以千计的用户进行扩展。您的关键业务应用(如事务处理、 数据管理和数据挖掘)已经在利用大型机的强大功能。通 过使用 WebSphere 软件, 您可以集成这些关键的应用来 构建电子商务解决方案。

## z/OS—用于电子商务的强大可靠的操作系统

大型机其业已证明、具有可靠地支持高容量事务处理能 力, IBM z/OS™ 操作系统提供一个强健的电子商务平台。 适合于zSeries平台、z/OS运行多个工作负载及非常安全 和可扩展的高性能企业操作系统的特定设计。结合 WebSphere 软件的支持Web技术功能性, 上述技术特性 有助于构建和部署Internet和支持Java™ 语言的应用, 提 供广泛而多样的应用执行环境。

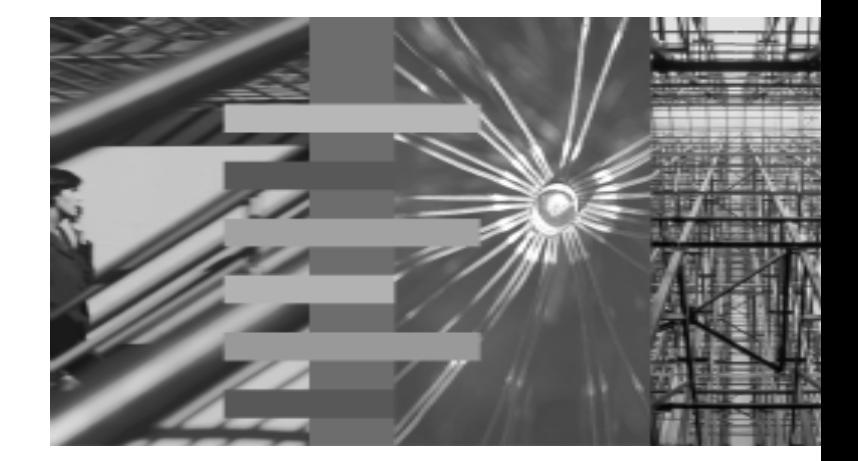

**WebSphere.** software

## WebSphere 软件: 今天和明天的选择

事实上在您的大型机上所做的每件事 例如处理订单 支 票或支付等等所有基本操作,这些应用对日常业务来说是 非常关键的。WebSphere 软件可以帮助您构建基于传统 应用上的 B/S 应用结构保护你在关键的 IBM CICS、CO-BOL 和 PL/l 核心应用上的投资。

WebSphere 软件是对客户在传统应用基础上, 构架当今 电子商务应用的一个软件平台、通过和原有的应用系统连 接的建立、将使你的C/S和B/S系统有机的连接。当与具 有丰富技术优势的 zSeries 系统整合使用时, 该软件能够 提供给您所需的强大系统集成功能。WebSphere 软件可 以帮助您更快速地通过 Web 支持您的传统系统, 减少成 本并增加人员的效率。

因为电子商务的重要性已经日益显著, 所以在zSeries上 的WebSphere产品家族也一样。采用WebSphere软件, 您可以提供给您客户所期望的速度和可靠的服务及需求。

## zSeries 服务器的动态应用产品系列

荣获殊荣的 WebSphere 软件平台能够成为 zSeries 平台 上的软件基础架构中的一个主要部分,因为它提供电子商 务挑战所需的集成能力。WebSphere 软件提供多种适合 干电子商务集成所需的不同能力。

## 电子商务运行时和工具

∰

IBM WebSphere Application Server 和其相关的 IBM WebSphere Studio 丁具有助干您集成在电子商务领域中 现有的企业数据和事务。

#### **IBM WebSphere Application Server**

功能: 高性能、顶级可扩展的应用服务器, 提供开放标准 环境。

WebSphere Application Server 支持新的或现有的 Java 2平台、企业版(J2EE™)应用程序的开发, 通过最新的技 术(如Web服务). 提供集成现有的主机数据和应用的技术 手段。使用基于组件的最新开发工具及重用现有技术和业 务过程有助于您快速获得市场领先地位。当利用 zSeries 平台的强大功能并结合上述最新技术时,您将获得关键任 务的 Web 应用所需的系统灵活性和稳定性。

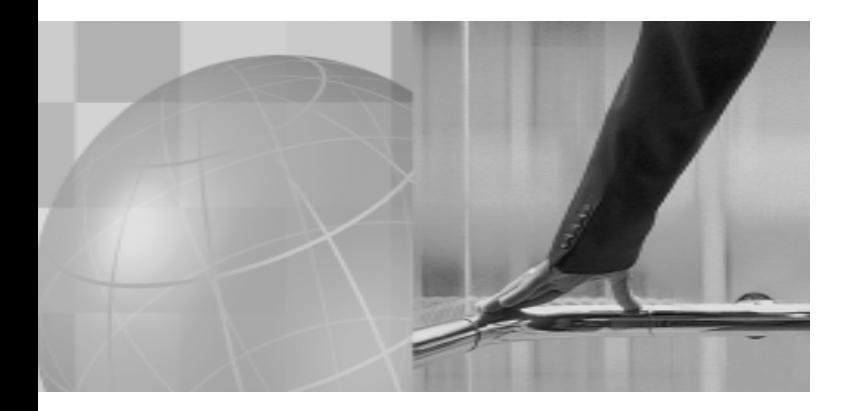

## **IBM CICS 事务网关**

功能: 用于 WebSphere 软件的 CICS 连接器。

大型机已经具有运行在CICS 下的关键任务应用, 每次事 务处理经常产生最低的成本。实现电子商务的最容易和最 快捷的方法通常是使用CICS事务网关连接这些值得信赖 的Web商务流程。该J2EE连接器可使您以强健、可扩展 的, 易干使用日高安全性的方式, 将 WebSphere 软件平 台上的应用应用与现有CICS流程相集成,降低需求变更 和系统应用的潜在风险。

#### **IBM WebSphere Host Publisher**

功能:允许多种数据资源整合到网页中,包括主机和数据 库应用, 生成 HTML 页面以供 Web 用户浏览。

WebSphere Host Publisher 提供了高度安全、有效的方 法将主机应用范围扩展至 Web 浏览器, 无需更改现有应 用。WebSphere Host Publisher 也可以把主机应用程序 的输出与数据库集成到基于Java语言的WebSphere应用 上, 而日 WebSphere Host Publisher 支持 Web 服务 可扩展标记语言(XML)和企业 JavaBeans™ (EJB™) 提 供可充分利用电子商务基础架构中基于可视化主机资产的 现有综合工具。

#### **IBM WebSphere Studio**

功能: 构建、集成、测试、模拟负载和监视 WebSphere应 用的一流工具。

IBM WebSphere Studio Enterprise Developer 推动快速 开发采用 Web 技术并运行在 WebSphere Application Server上的新应用程序。这个基于工作站、一流的开发工 作台可使您开发 J2EE 应用程序, 并支持您完美的把 COBOL 和 PL/I 应用程序"打包" 到能够在 CICS 下执行 的 EJB 或 Web 服务中。用于集成和更新传统软件的至关 重要的工具, IBM WebSpher Studio Asset Analyzer 帮 助您了解需要重新应用的庞大代码库。IBM WebSphere Studio Workload Simulator 帮助您评测当电子商务增长 时, 应用程序将如何执行。而且您生产中部署应用之前, IBM WebSphere Studio Application Monitor 分析其行为 并帮助您理解特定代码模块的性能。

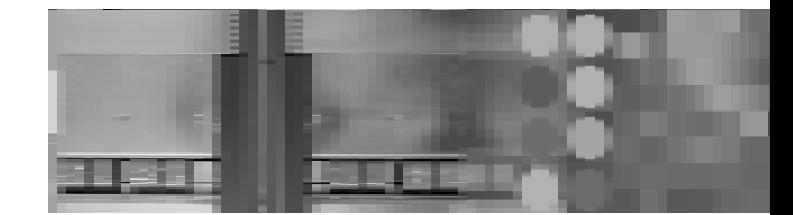

## 帮助增强关系的商务门户

用干电子商务的WebSphere软件平台包括门户服务器和 商业软件, 通过向客户、合作伙伴、雇员及供应商提供个 性化的 Web 体验, 有助干获得更高的客户忠诚度。

#### **IBM WebSphere Portal**

功能: 提供与应用程序、内容、过程和人进行个性化交互 的单一界面。

由于能够实时集成分散的环境和数据格式, IBM WebSphere Portal 允许大型机提供一个简单的能够与应 用程序、内容、过程和人进行个性化交互的单点访问。 协同应用在zSeries平台中运行的WebSphere Portal, 支 持您提供定制访问所有适当商务系统交互环境,支持您在 相同环境中与其他用户合作。

#### **IBM WebSphere Commerce Business Edition**

功能: 提供高级商家到商家(B2B)商业处理能力的动态组合。 使用 WebSphere Commerce Business Edition, 您可以 使商务处理自动化,并将它们同您的核心业务应用集成起 来、当部署真实的全球电子商务时、增强与您的客户和合 作伙伴的业务关系。WebSphere Commerce Business Edition 可以帮助您以低成本和较快的投资回报获得极大 的效果。

#### **IBM WebSphere MQ**

功能: MQ是一个消息传输的中间件,它能在当今流行的 各主流平台上构建信息的传递, 拥有几个简单的API供客 户使用。

WebSphere MQ 提供开放、可扩展、极具行业优势的骨 于系统、支持您连接所有的业务系统、将各个不同平台的 知识以组成高效的企业应用。例如,您可以连接企业的供 应链系统,再连接到订单系统或其它平台的其它应用系统 上、以将整个的企业系统整合一体。

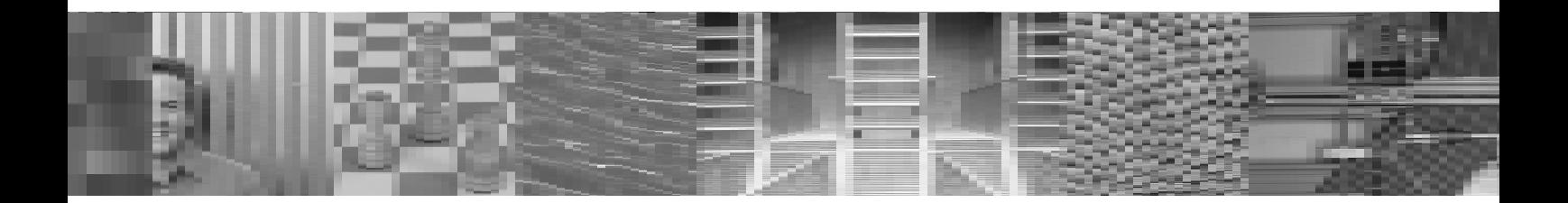

#### **IBM WebSphere MQ Integrator Broker**

功能: 异构平台之间的应用整合中间件 它可以通过信息 的准确送达将不同平台之间的应用进行连接 应用信息的 自动路游 应用之间的信息格式的变换 整个整合系统中 信息的订阅 发布等。

WebSphere MQ Integrator Broker是强大的信息代理, 他 可以把服务器中的应用程序传输连接到许多内部和外部应 用程序和设备中、使您能够集成现有和新的应用程序。同 时、提供转换和应用规则、在高性能系统之间发送或分发 基干数据的消息。

#### **IBM WebSphere MQ Workflow**

功能:商务流程自动化和跟踪。这是一个为搭建工作流程 相关的应用设计平台,它可以按客户的实际业务需求进行 相应的工作流程的定制及工作流程的控制自动化和跟踪。

采用WebSphere MQ Workflow, 可以自动化和跟踪跨越 系统、应用程序和人的商务流程, 有助于企业更灵活和更 讯速反应,缩减成本并消除错误。MQ Workflow通过控制 与您的商务目标结合的商务流程自动化,帮助您开发有竞 争力的优势。

#### **IBM WebSphere Data Interchange**

功能: 在 WebSphere软件平台中提供电子数据交换(EDI) 能力, 支持全部 WebSphere Business Integration 软件 家族的兼容性。

WebSphere Data Interchange 支持优化的 "any-to-any" 的EDI、XML和源于数据的应用的数据格式的转换。它支 持高级的数据确认和主要的行业标准并包括图形化的映射 工具。

## **IBM WebSphere Business Integration Modeler** and Monitor

功能: 该工具有助于快捷而有效地建模、模拟、分析、自 动化操作和监视复杂的商务流程。

使用WebSphere Business Integration Modeler and Monitor 产品, 通过优化流程以最大化业务运营高效性, 从而 在当今电子商务环境中保持竞争优势。上述产品以前以 IBM Holosofx Modeler and Monitor 名义销售, 现在提供 新的技术特性和更高功能以充分利用 IBM WebSphere Business Integration 软件的集成业务流功能。

# **IBM WebSphere Business Integration for Finan**cial Networks

功能: 用于金融机构的强健、可扩展和灵活的金融信息集 成平台。

本款领先的消息及网络集成软件支持访问各种网络或者网 络应用程序 如 SWIFT Secure IP Network FIN 和 SIPN InterAct.

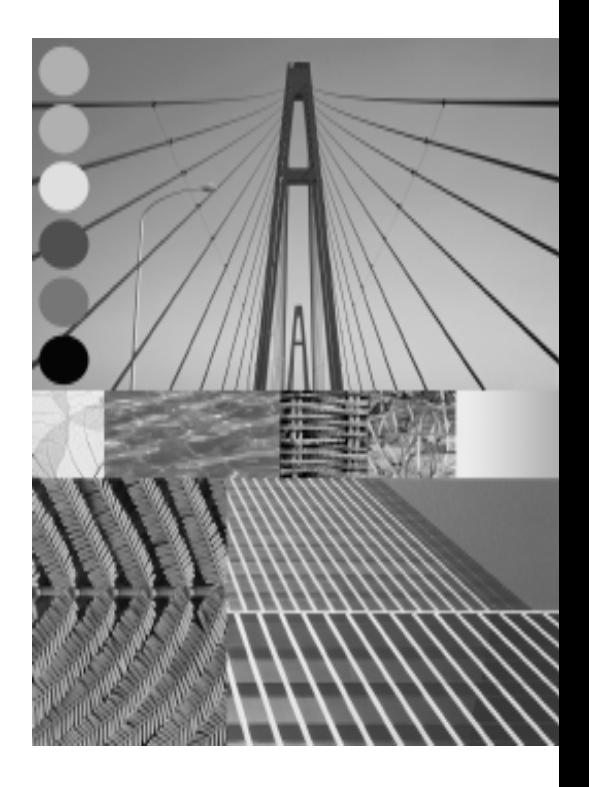

## z/OS 和 Linux 的优势

业务运营具有各种需求 无论这些需求是什么 zSeries 都 能够提供一个满足需求的操作系统环境。您可以在z/OS或 zLinux系统(Mainframe上的Linux系统)系统上运行您的电 子商务;或使用二者的结合, 通过极快的 HiperSockets 通 讯技术实现系统连接。

#### **IBM WebSphere Application Server for z/OS**

利用 z/OS 和 z Series 独特能力、由下向上构建的 WebSphere Application Server for z/OS, 包括:

- 卓越的稳定性、可用性、可扩展性和适用性
- 把最高优先权分配给最重要工作的工作负载管理
- 两阶段、理想的现有应用程序集成方案
- 强大的安全服务
- 现有的运营基础架构和流程

如果您对集成或重用及扩展到 Web 的现有数据和应用感 兴趣, 应考虑使用运行于z/OS下的WebSphere软件, 作 为您理想的环境。

#### **IBM WebSphere Application Server for Linux**

在 zSeries 服务器中运行 zLinux 平台可以提供今人赞叹 的处理能力, 对客户来讲, 在 zSeries 服务器上运行的 zLinux系统是诱明的 如同在Intel平台上一样。因为Linux 基于UNIX平台且是开放源代码, 您有权访问更大的应用 程序包和开发工具。应用于 zSeries 服务器的 Linux 操作 系统提供更多技术特性 句括:

- 简易而快速的即时部署
- 服务环境的大型机质量要求,包括纠错内存和增强 的故障间隔平均时间
- 拥有简单服务于Web的理想平台
- 用于开发、测试和迁移的平台
- 允许几百个Linux 映象同时运行的巨大虚拟应用

对于服务器整合(降低成本和复杂性), 以及对于仅具有 Linux 或 UNIX 技能的客户提供大型机能力, 在 Linux for zSeries 上运行 WebSphere 是极佳的选择。

#### 由您选择

IBM 在上述两种环境下具有丰富的经验。当您希望了解哪 一个应用环境对您的业务最合适时,请及时联系当地的 IBM 专家或 IBM 商业合作伙伴。

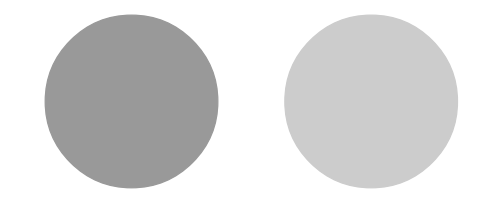

# 更多的信息

IBM 的WebSphere 软件有助于您集成所需的构造模块以 满足当今的随需应变电子商务应用。 WebSphere 软件产 品提供各种技术特性和增强功能 , 可以扩展 zSeries 和 z/ OS 平台应用,是电子商务的首选平台。

要了解更多如何将 WebSphere 软件的强大功能与 zSeries 平台可靠性和可扩展性相结合的详细信息,请访问:

**ibm.com**/software/zseries

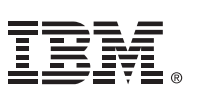

◎ 版权所有 IBM 公司 2004

可以访问 Internet 中的 IBM 主页: **ibm.com**

IBM 标识、CICS、eServer 标识、 ebusiness 标识、e-business on demand, IMS, WebSphere, z/OS和 zSeries 是国际商用机器公司商标或注 册商标。

Java 和所有的基于 Java 是 Sun Microsystems在美国、其他国家的注册 商标。

UNIX 是 The Open Group 在美国、其 他国家的注册商标。

其他公司、产品和服务名称可能是商标 或其他的服务标识。

\* 某些 WebSphere软件产品可以应用于 z/OS 或 Linux 操作系统(或二者兼有) 中, 有关的详细信息, 请联系您的 IBM 业务代表。

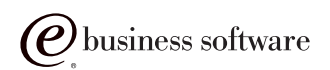